## Comparing Decimals (D)

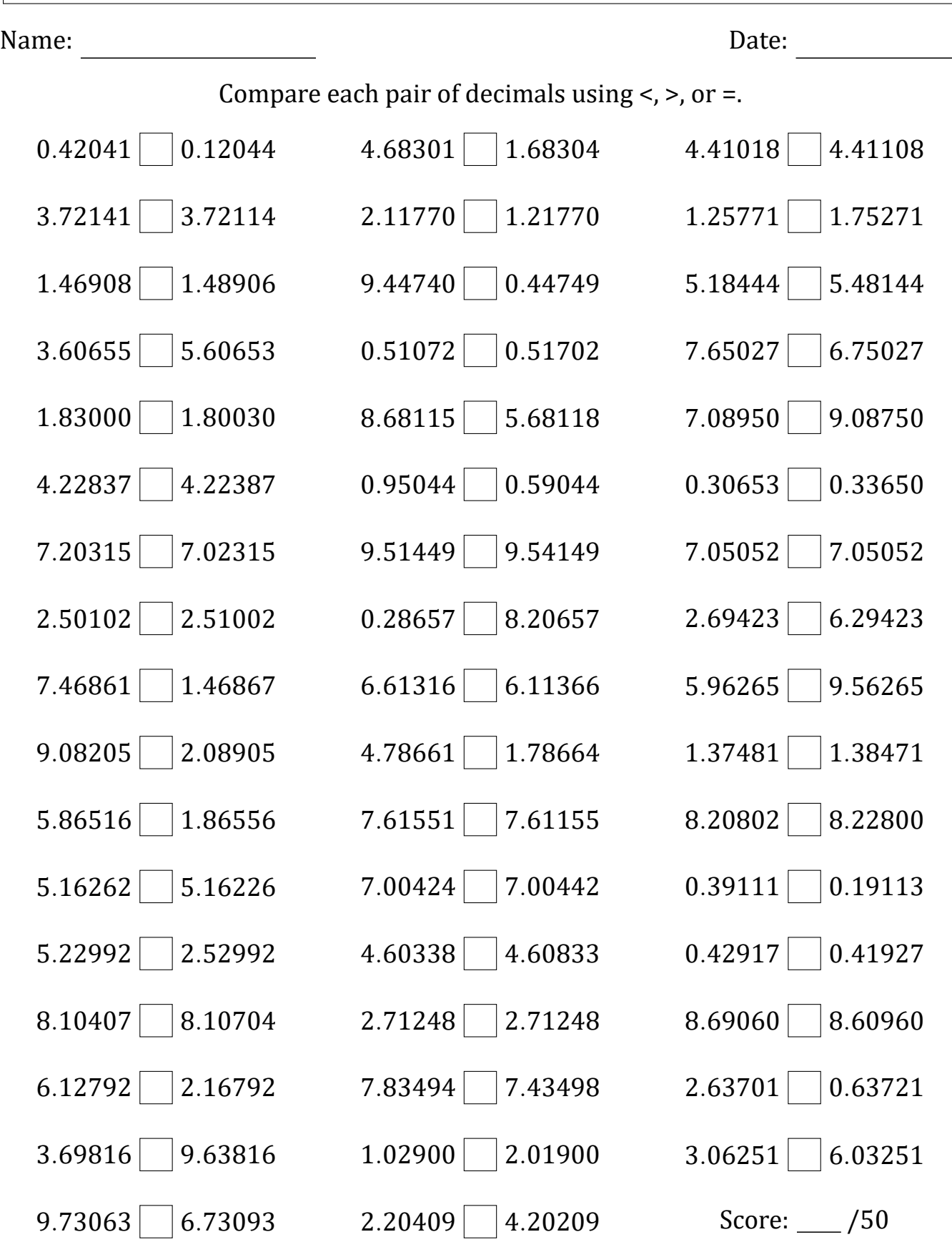

Math-Drills.com

## Comparing Decimals (D) Answers

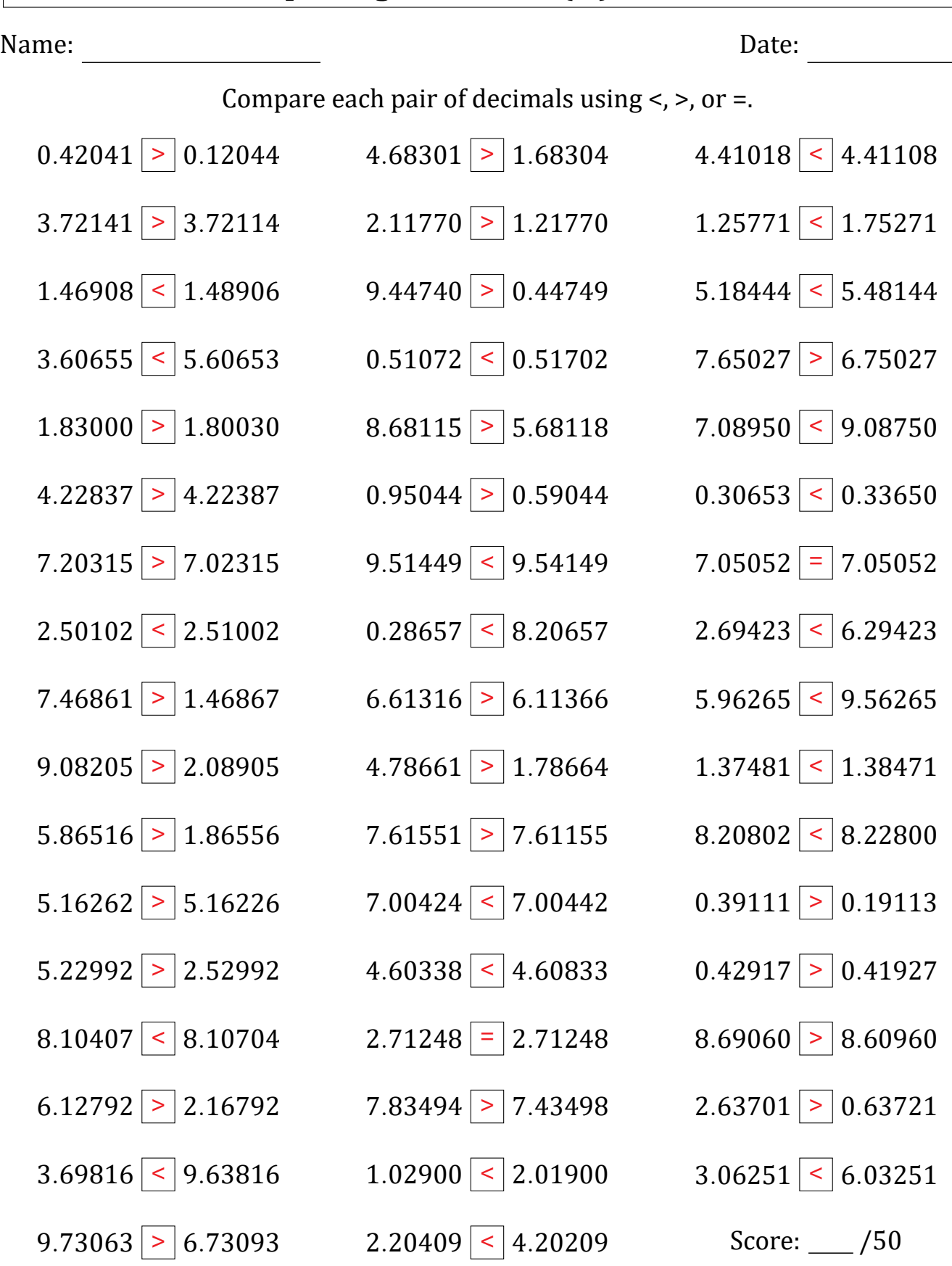

Math-Drills.com